[wlan](https://zhiliao.h3c.com/questions/catesDis/163)接入 [wlan](https://zhiliao.h3c.com/questions/catesDis/170)优化 **[张燃](https://zhiliao.h3c.com/User/other/25322)** 2020-12-09 发表

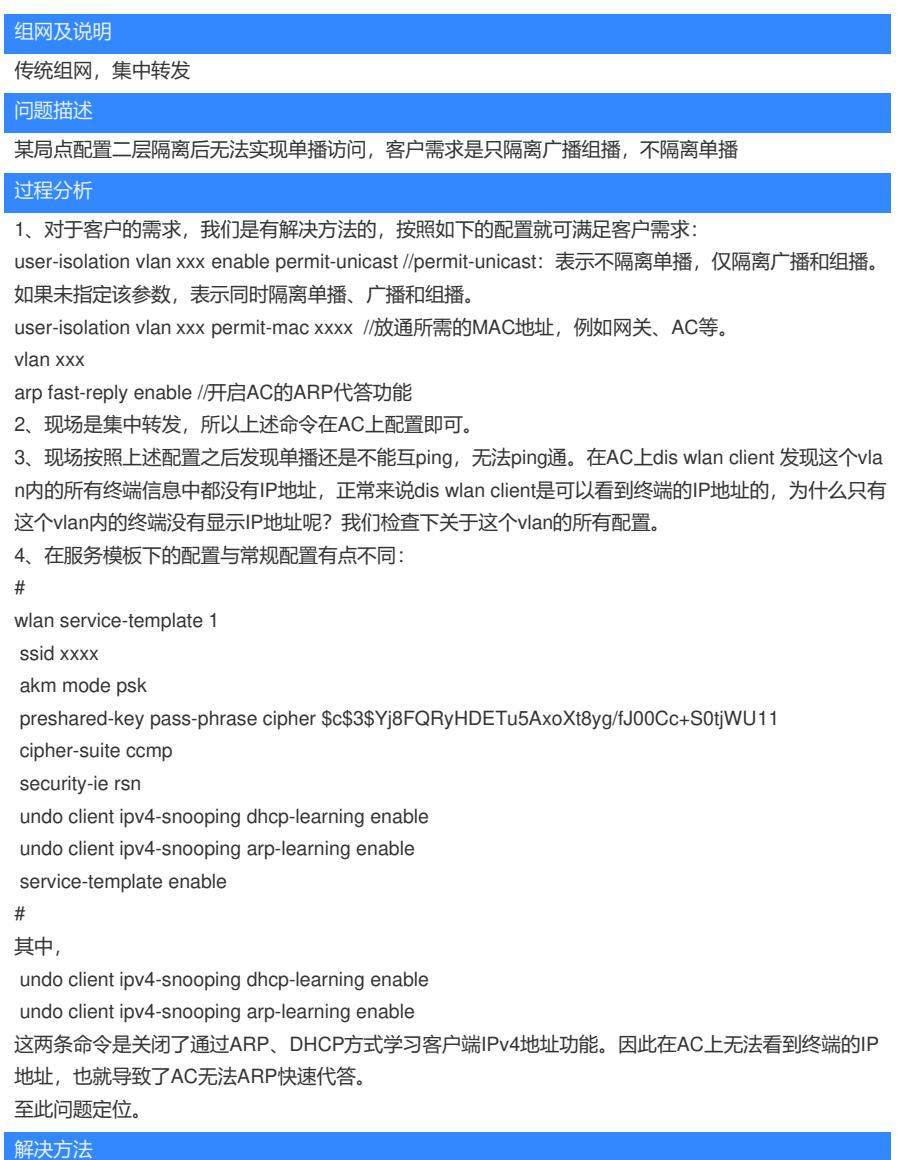

服务模板下开启通过ARP、DHCP方式学习客户端IPv4地址功能之后,客户的需求得到实现。